## CMSC 330: Organization of Programming Languages

#### Ruby Regular Expressions

## String Processing in Ruby

- Scripting languages provide many useful libraries for manipulating strings
- The Ruby String class provides useful methods that can
	- Concatenate two strings
	- Extract substrings
	- Search for a substring and Replace with something else

## String Operations in Ruby

- What if we want to find more complicated patterns? E.g.,
	- Either Steve, Stephen, Steven, Stefan, or Esteve
	- All words that have even number vowels

### We need Regular Expressions

#### Regular Expressions

- A regular expression is a pattern that describes a set of strings. It is useful for
	- Searching and matching
	- Formally describing strings
		- The symbols (lexemes or tokens) that make up a language
- Common to lots of languages and tools
	- Syntax for them in sed, grep, awk, Perl, Python, Ruby, …
		- Popularized (and made fast) as a language feature in Perl
- Based on some elegant theory
	- Future lecture

#### Ruby Regular Expressions

- Regular expressions are instances of Regexp
	- Surround regexp *e* with slashes: so /*e*/ has type Regexp
- Basic matching using  $=$  method of String

```
line = gets \qquad # read line from standard input
if line =\sim /Ruby/ then # == returns nil if regexp not matched
   puts "Read-in line contained Ruby"
end
```
•  $x = \sim y$  is sugar for  $x = \sim(y)$ 

## Example Regular Expressions in Ruby

- /Ruby/
	- Strings are matched exactly; here, the string "Ruby"
- /Ruby|OCaml/
	- *• e1*|*e2* means to match either *e1* or *e2*
	- Here, matches either "Ruby" or "OCaml"
- $\cdot$  /(ab)<sup>\*</sup>/
	- 0 or more occurrences of "ab": matches "", "ab", "abab","ababab",…

#### Repetition in Regular Expressions

The following are suffixes on a regular expression *e*

- *e*\* *zero or more occurrences of e*
- *e*+ *one or more occurrences of e* so *e*+ is the same as *ee*\*
- a*\** "", "a", "aa", "aaa", …
- a+ "a", "aa", "aaa", …
- bc\* "b", "bc", "bcc", …
- a+b\* "a", "ab", "aa", "aab", "aabb", "aabbb", "aaa", …

## Repetition in Regular Expressions

The following are suffixes on a regular expression *e*

- *e*\* *zero or more occurrences of e*
- *e*+ *one or more occurrences of e* so *e*+ is the same as *ee*\*
- *e*? *exactly zero or one e*
- *e*{*x*} *exactly x occurrences of e*
- *e*{*x*,} *at least x occurrences of e*
- *e*{*x*,*y*} *at least x and at most y occurrences of e*

#### Watch Out for Precedence

- /(Ruby)\*/ means {"" , "Ruby", "RubyRuby", ...}
- /Ruby\*/ means {"Rub", "Ruby", "Rubyy", ...}
- Best to use parentheses to disambiguate
	- Note that parentheses have another use, to extract matches, as we'll see later

#### Character Classes

- /[abcd]/
	- {"a", "b", "c", "d"} (Can you write this another way?)
- $\cdot$  /[a-zA-Z0-9]/
	- Any upper- or lower-case letter or digit
- $\cdot$  /[^0-9]/
	- Any character except 0-9 (the ^ means *not,* and must come first)
- $\cdot$  /[\t\n ]/
	- Tab, newline or space
- $/[a-zA-Z \setminus $][a-zA-Z \setminus $0-9]^*/$ 
	- Java identifiers (\$ escaped...see next slide)

## Special Characters

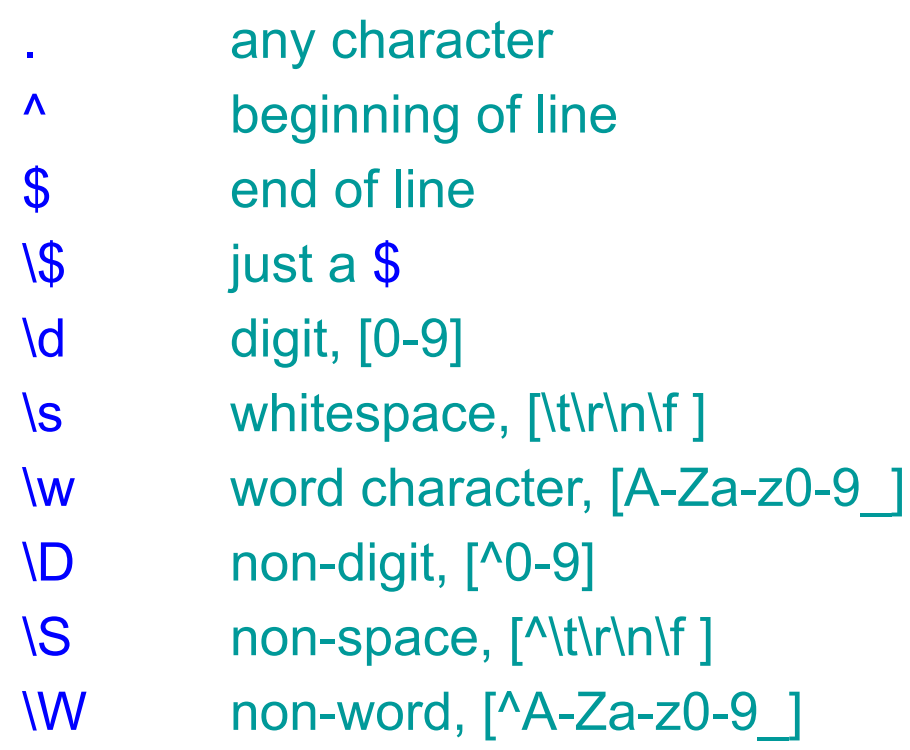

Using /^pattern\$/ ensures entire string/line must match pattern

## Potential Syntax Confusions

#### $\cdot$  [ ]

- Inside regular expressions: character class
- Outside regular expressions: array
	- Note: [a-z] does not make a valid array

```
• ^
```
- Inside regex character class: *not*
- Outside regex character class: beginning of line
- ( )

• –

- Inside character classes: literal characters ()
	- $\Box$  Note  $/(0..2)$  does not mean 012
- Outside character classes in regex: used for grouping
- Inside regex character classes: range (e.g., a to z given by [a-z])
- Outside regular expressions: subtraction

## **Summary**

- Let *re* represents an arbitrary pattern; then:
	- /*re*/ matches regexp *re*
	- $/(re_1$  $|re_2$  $)$  $/$  match either  $re_1$  or  $re_2$
	- /(*re*)\*/ match 0 or more occurrences of *re*
	- /(*re*)+/ match 1 or more occurrences of *re*
	- /(*re*)?/ match 0 or 1 occurrences of *re*
	- /(*re*){2}/ match exactly two occurrences of *re*
	- $/[a-z]/ -$  same as  $(a|b|c|...|z)$
	- $/$  [ $^{\circ}$ 0-9] $/$  match any character that is not 0, 1, etc.
	- ^, \$ match start or end of string

## Try out regexps at rubular.com

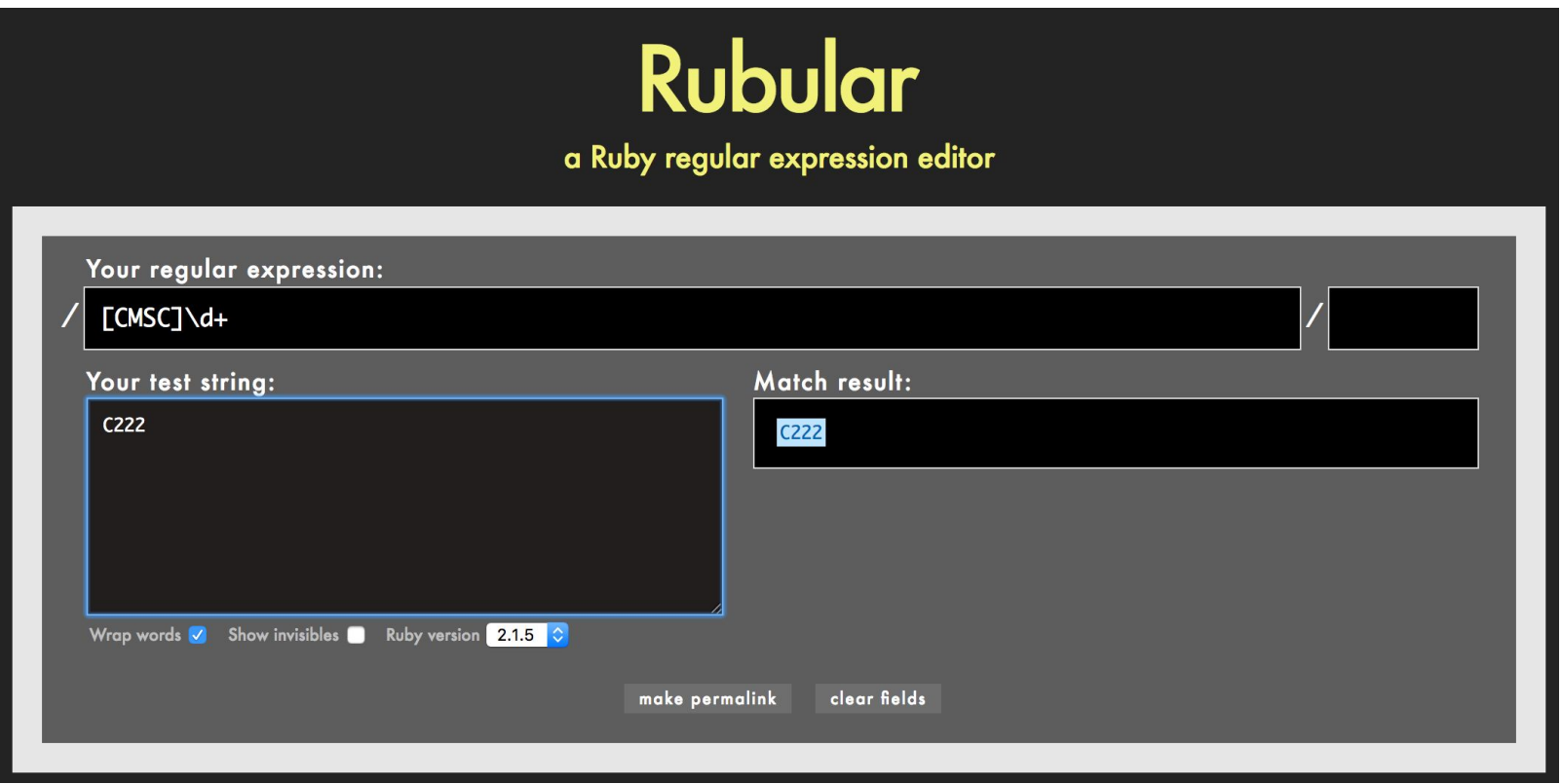

• Any string containing two consecutive ab

• Any string containing a or two consecutive b

• Any string containing two consecutive ab

/(ab){2}/

• Any string containing a or two consecutive b

/a|bb/

Contains sss or ccc

Contains sss or ccc

# /s{3}|c{3}/

CMSC330 Spring 2022

Contains exactly 2 b's, not necessarily consecutive.

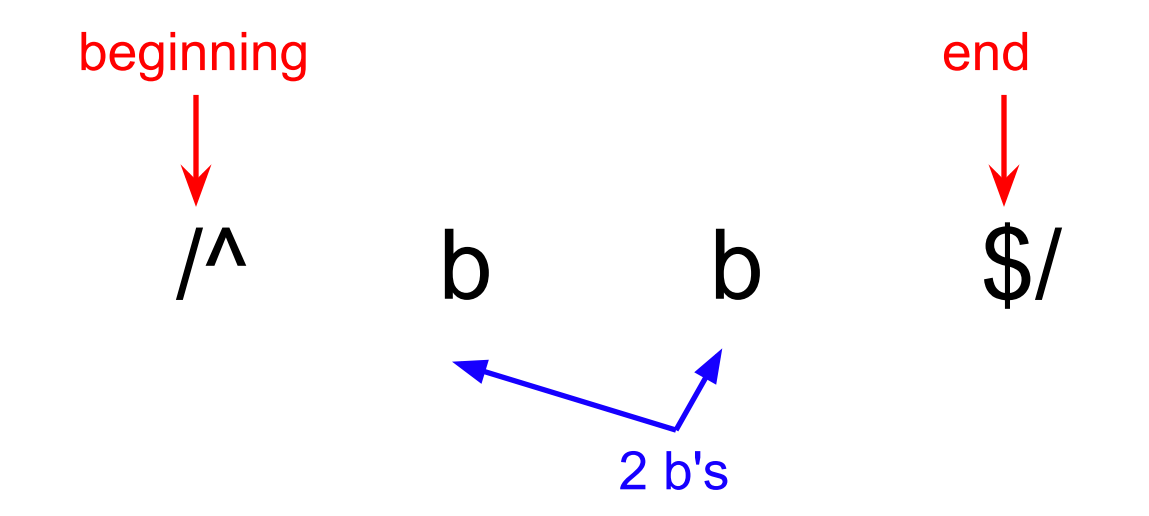

Contains exactly 2 b's, not necessarily consecutive.

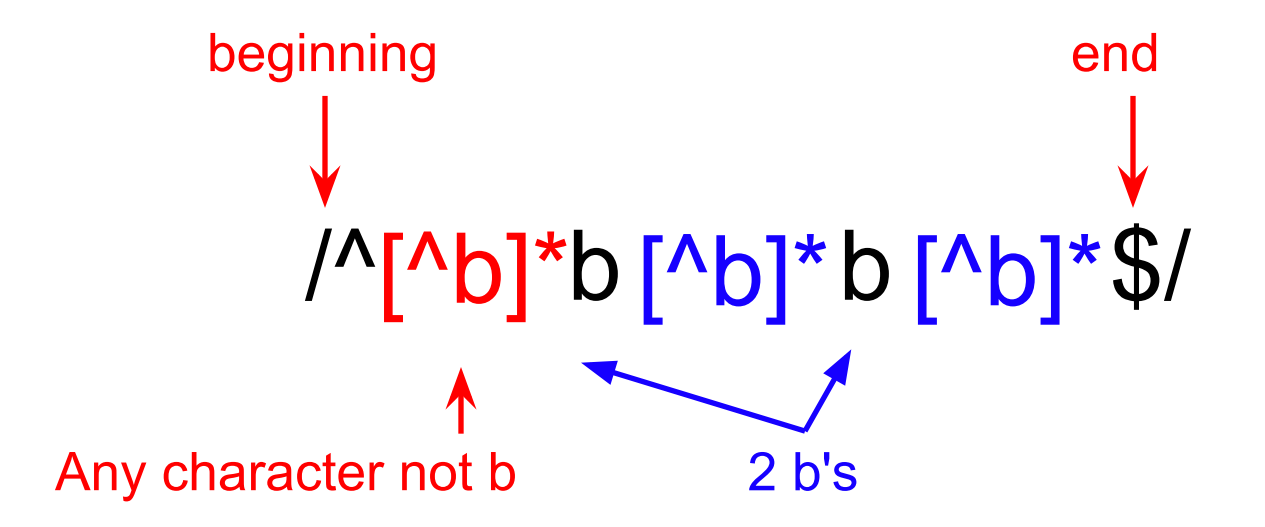

• Starts with c, followed by one lowercase vowel, and ends with any number of lowercase letters

 $/^{\wedge}$   $\uparrow$   $\uparrow$   $\uparrow$   $\downarrow$ 

• Starts with c, followed by one lowercase vowel, and ends with any number of lowercase letters

$$
1^{\circ}C
$$
 [aouei]  $[a-z]^* \mathcal{J}$   
one vowel any number of letters

• Starts with a and has exactly 0 or 1 letter after that

• Starts with a and has exactly 0 or 1 letter after that

/^a[A-Za-z]?\$/

• Only lowercase letters, in any amount, in alphabetic order

• Only lowercase letters, in any amount, in alphabetic order

#### /^a\*b\*c\*d\*e\*f\*g\*h\*i\*j\*k\*l\*m\*n\*o\*p\*r\*t\*u\*v\*w\*x\*y\*z\*\$/

• Contains one or more ab or ba

• Contains one or more ab or ba

# $/(ab|ba)+/$

• Precisely steve, steven, or stephen

• Precisely steve, steven, or stephen

# /^ste(ve|phen|ven)\$/

• Even length string

• Even length string

 $/^{\wedge}$ (..)\*\$/

any two characters

• Even number of lowercase vowels

• Even number of lowercase vowels

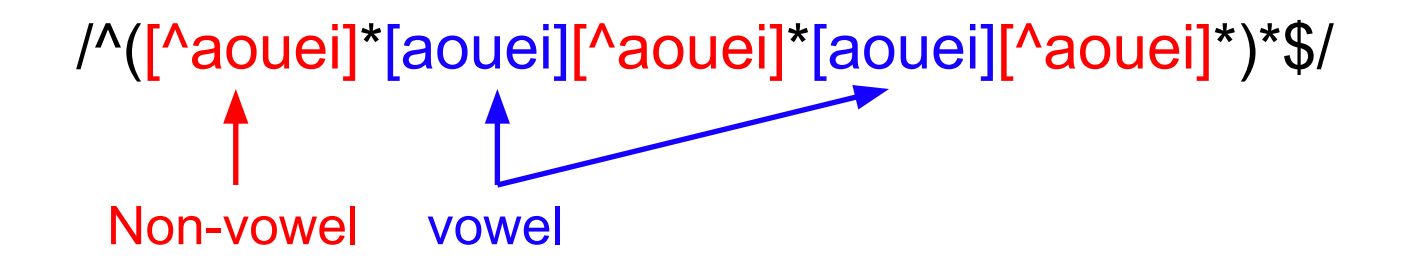

• Starts with anything but b, followed by one or more a's and then no other characters

• Starts with anything but b, followed by one or more a's and then no other characters

# $/^$ (^b)+a+\$ $/$

How many different strings could this regex match?

#### **/^Hello, Anyone awake?\$/**

- A. 1 B. 2 c.  $4$
- D. More than 4

How many different strings could this regex match?

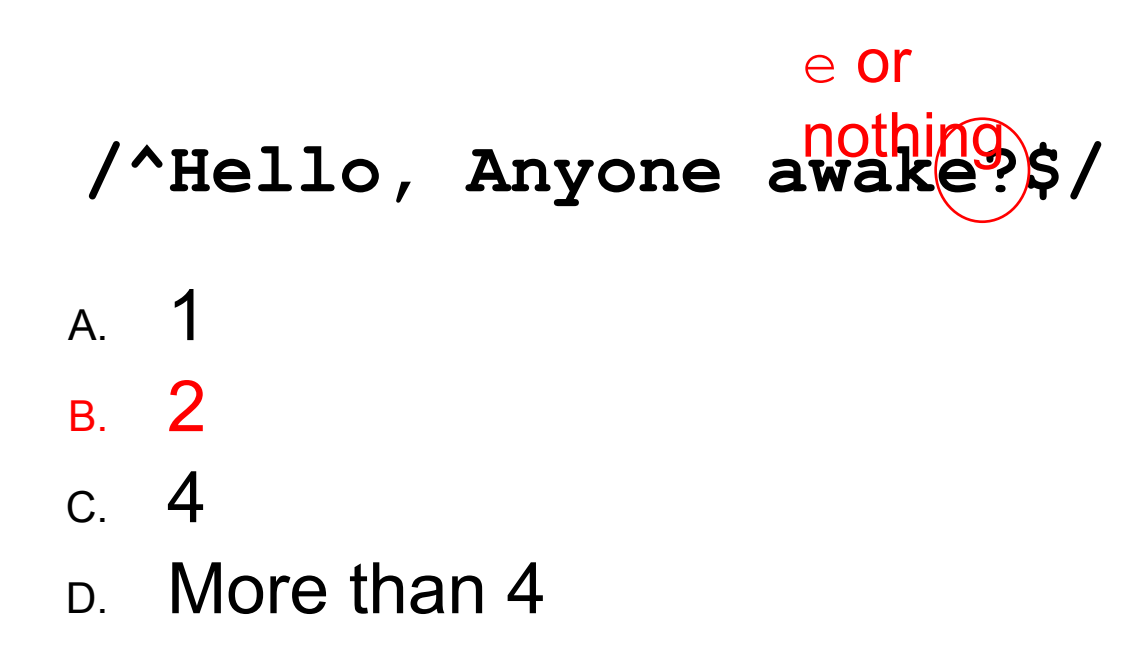

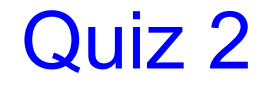

Which regex is not equivalent to the others?

- **A. ^[cmsc]\$**
- **B. ^c?m?s?c?\$**
- **C. ^(c|m|s|c)\$**
- **D. ^([cm]|[sc])\$**

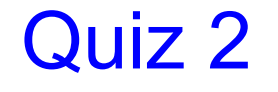

Which regex is not equivalent to the others?

- **A. ^[cmsc]\$**
- **B. ^c?m?s?c?\$**
- **C. ^(c|m|s|c)\$**
- **D. ^([cm]|[sc])\$**

Which string does not match the regex?

$$
/[a-z]{4}\ddot{\{3\}}/
$$

- **A. "cmsc\d\d\d"**
- **B. "cmsc330"**
- **C. "hellocmsc330"**
- **D. "cmsc330world"**

Which string does not match the regex?

$$
/[a-z]{4}\ddot{\{3\}}/
$$

- **A. "cmsc\d\d\d"**
- **B. "cmsc330"**
- **C. "hellocmsc330"**
- **D. "cmsc330world"**

Recall that without ^ and \$, a regex will match any **sub**string

## Extracting Substrings based on Regexps Method 1: Back References

Two options to extract substrings based on Regexps:

- Use back references
	- Ruby remembers which strings matched the parenthesized parts of a Regexp
	- These parts can be referred to using special variables called back references (named \$1, \$2,…)

#### Back Reference Example

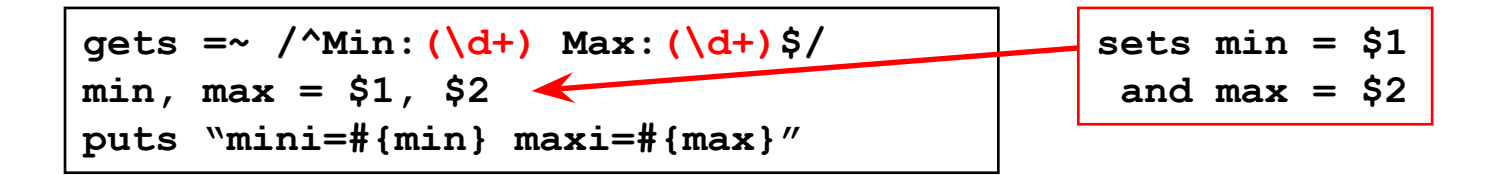

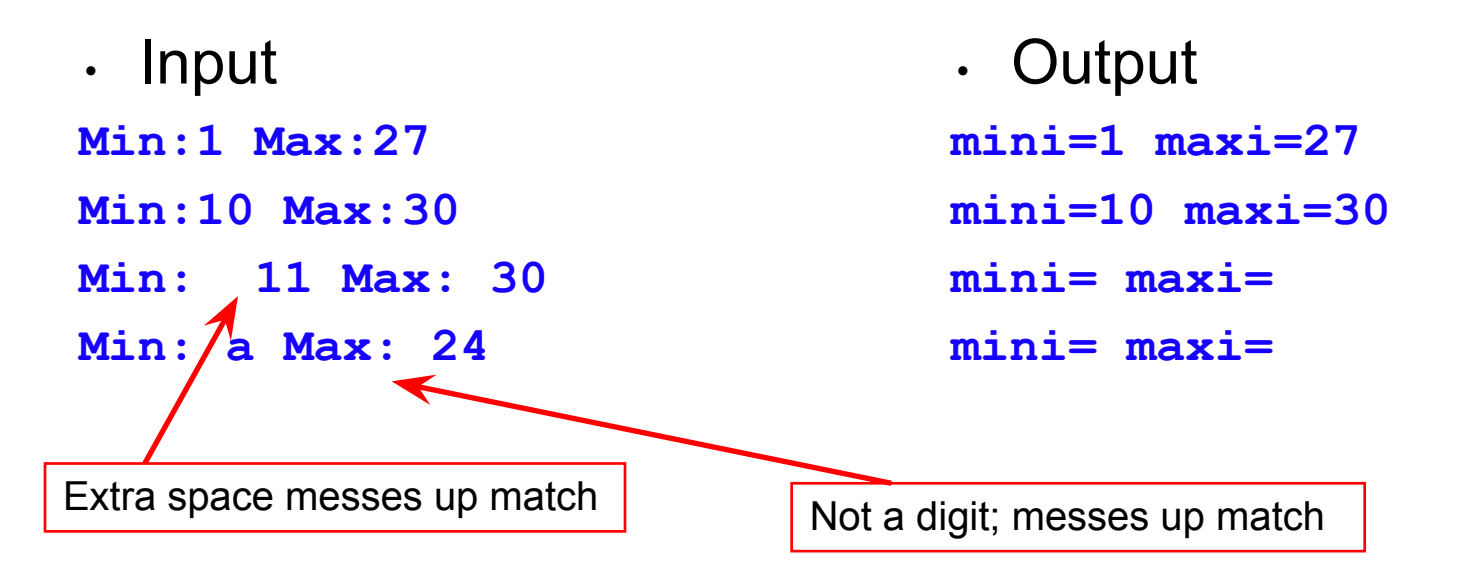

What is the output of the following code?

**s = "Help I'm stuck in a text editor"**  $s = \sim /((A-Z]+)/$ **puts \$1**

- A. H
- B. Help
- $C<sub>1</sub>$
- D. I'm stuck in a text editor

What is the output of the following code?

**s = "Help I'm stuck in a text editor"**  $s = \sim /((A-Z]+)/$ **puts \$1**

- A. H
- B. Help
- $C<sub>1</sub>$
- D. I'm stuck in a text editor

What is the output of the following code?

**"Why was 6 afraid of 7?" =~ /\d\s(\w+).\*(\d)/ puts \$1**

- A. afraid
- B. Why
- C. 6
- *D. (empty string)*

What is the output of the following code?

**"Why was 6 afraid of 7?" =~ /\d\s(\w+).\*(\d)/ puts \$1**

- A. afraid
- B. Why
- C. 6
- *D. (empty string)*

#### Back References are Local

- Warning
	- Despite their names, \$1 etc are local variables
	- (Normally, variables starting with \$ are global)

```
def m(s)
  s = \sim / (F \circ \circ) / puts $1 # prints Foo
end
m("Foo")
puts $1 # prints nil
```
#### Back References are Reset

- Warning #2
	- If another search is performed, all back references are reset to nil

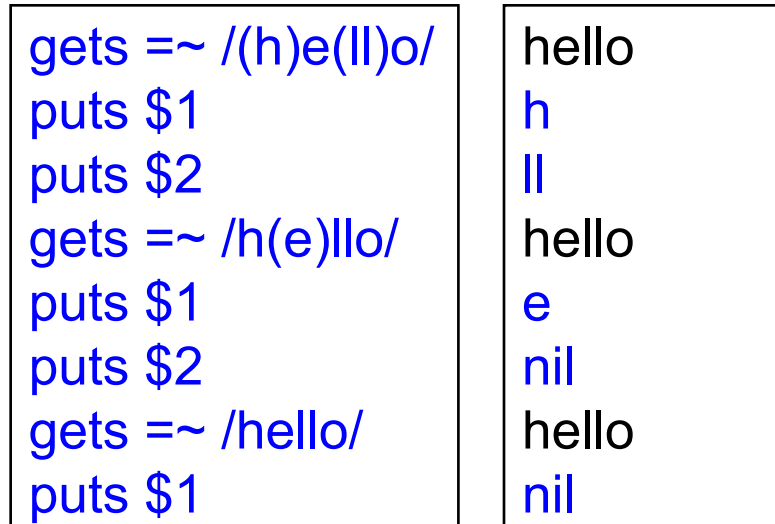

### Method 2: String.scan

- Also extracts substrings when matching a Regexp
	- Can optionally use parentheses in Regexp to affect how the extraction is done
- Has two forms that differ in what Ruby does with the matched substrings
	- The first form returns an array
	- The second form uses a code block
		- We'll see this later

#### First Form of the Scan Method

- *• str*.scan(*regexp*)
	- If *regexp* does *not* contain any parenthesized subparts, returns an array of matches
		- An array of all the substrings of *str* which matched

```
s = "CMSC 330 Spring 2021"
s.scan(/\S+ \S+/) 
# returns array ["CMSC 330", "Spring 2021"]
```
**s.scan(/\S{2}/) # => ["CM", "SC", "33", "Sp", "ri", "ng", "20", "21"]**

## First Form of the Scan Method (cont.)

- *• str*.scan(*regexp*)
	- If *regexp does* contain parenthesized subparts, returns an array of arrays
		- Each sub-array contains the parts of the string which matched one occurrence of the search

```
s = "CMSC 330 Spring 2021"
s.scan(/(\S+) (\S+)/) # [["CMSC", "330"],
                        # ["Spring", "2021"]]
```
- Each sub-array has the same number of entries as the number of parenthesized subparts
- All strings that matched the first part of the search (or \$1 in back-reference terms) are located in the first position of each sub-array

#### Practice with Scan and Back-references

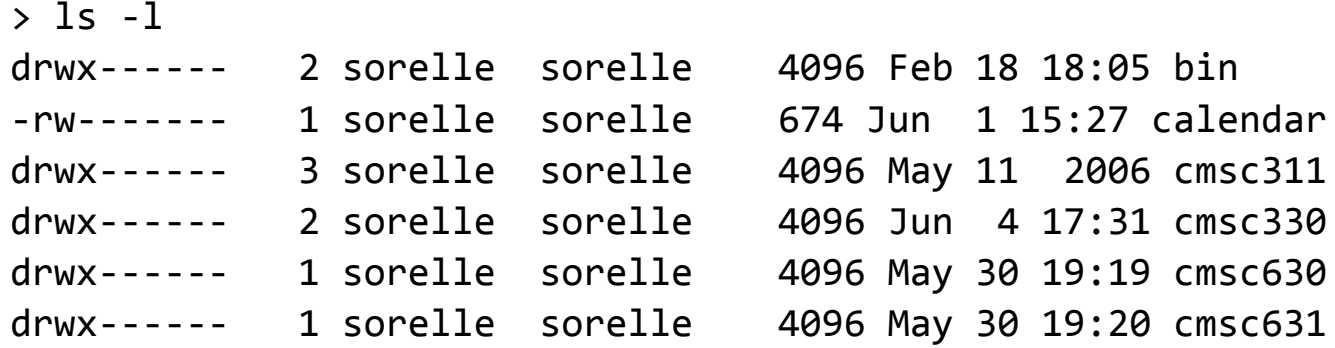

Extract just the file or directory name from a line using

• scan • back-references  $name = line.scan (/\S+$/)$  # ["bin"] if line =  $\sqrt{(S+$)/}$ **name = \$1 # "bin" end**

CMSC330 Spring 2022

What is the output of the following code?

```
s = "Hello World"
t = s.scan(/\w{2}/).length
puts t
```
A. 3 B. 4 C. 5 D. 6

What is the output of the following code?

```
s = "Hello World"
t = s.scan(/\w{2}/).length
puts t
```
A. 3 B. 4 C. 5 D. 6

What is the output of the following code?

**s = "To be, or not to be!"**  $a = s \cdot scan( / (S+) (S+) / )$ **puts a.inspect**

- **A. ["To","be,","or","not","to","be!"]**
- **B. [["To","be,"],["or","not"],["to","be!"]]**
- **C. ["To","be,"]**
- **D. ["to","be!"]**

What is the output of the following code?

**s = "To be, or not to be!"**  $a = s \cdot scan( / (S+) (S+) / )$ **puts a.inspect**

- **A. ["To","be,","or","not","to","be!"]**
- **B. [["To","be,"],["or","not"],["to","be!"]]**
- **C. ["To","be,"]**
- **D. ["to","be!"]**

#### Second Form of the Scan Method

- Can take a code block as an optional argument
- str.scan(regexp) { |match| block }
	- Applies the code block to each match
	- Short for str.scan(regexp).each { |match| block }
	- The regular expression can also contain parenthesized subparts

#### Example of Second Form of Scan

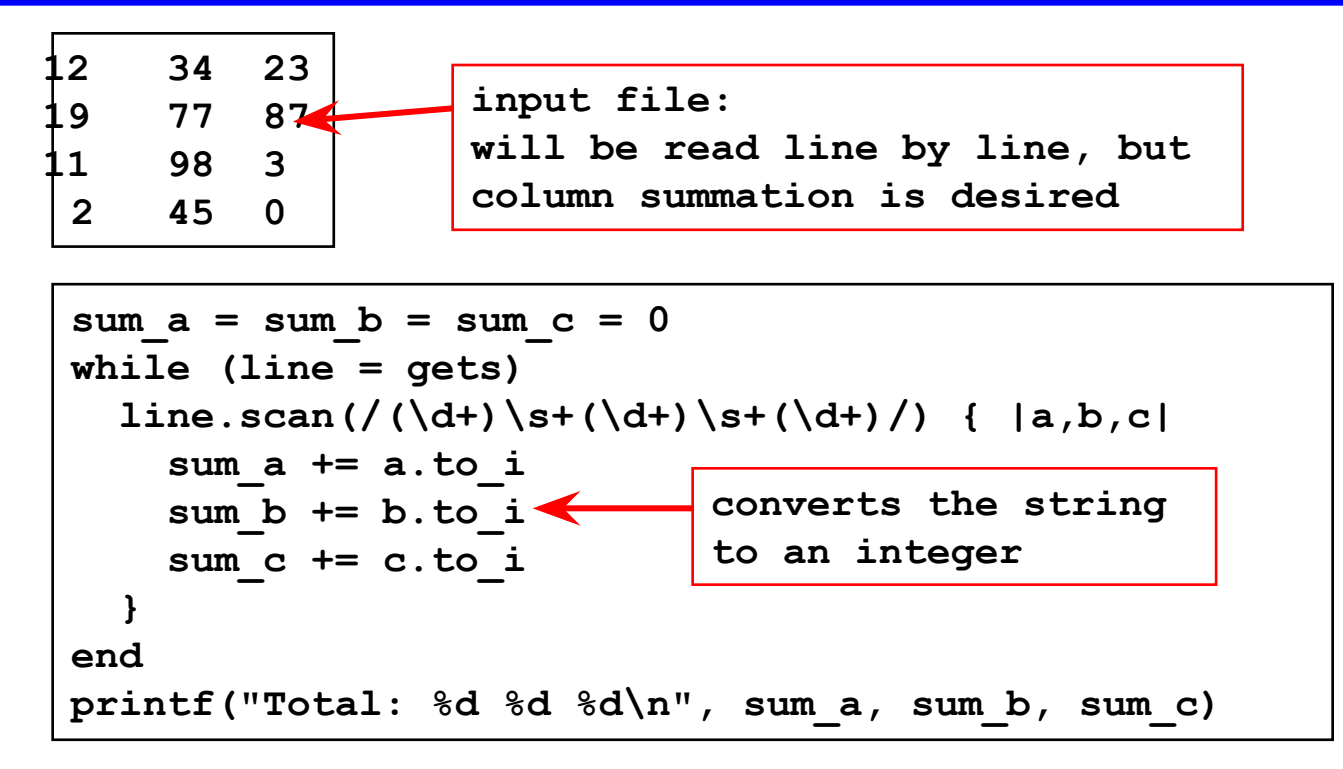

#### Sums up three columns of numbers

#### Practice: Amino Acid counting in DNA

Write a function that will take a filename and read through that file counting the number of times each group of three letters appears so these numbers can be accessed from a hash.

(assume: the number of chars per line is a multiple of 3)

gcggcattcagcacccgtatactgttaagcaatccagatttttgtgtataacataccggc catactgaagcattcattgaggctagcgctgataacagtagcgctaacaatgggggaatg tggcaatacggtgcgattactaagagccgggaccacacaccccgtaaggatggagcgtgg taacataataatccgttcaagcagtgggcgaaggtggagatgttccagtaagaatagtgg gggcctactacccatggtacataattaagagatcgtcaatcttgagacggtcaatggtac cgagactatatcactcaactccggacgtatgcgcttactggtcacctcgttactgacgga

#### Practice: Amino Acid counting in DNA

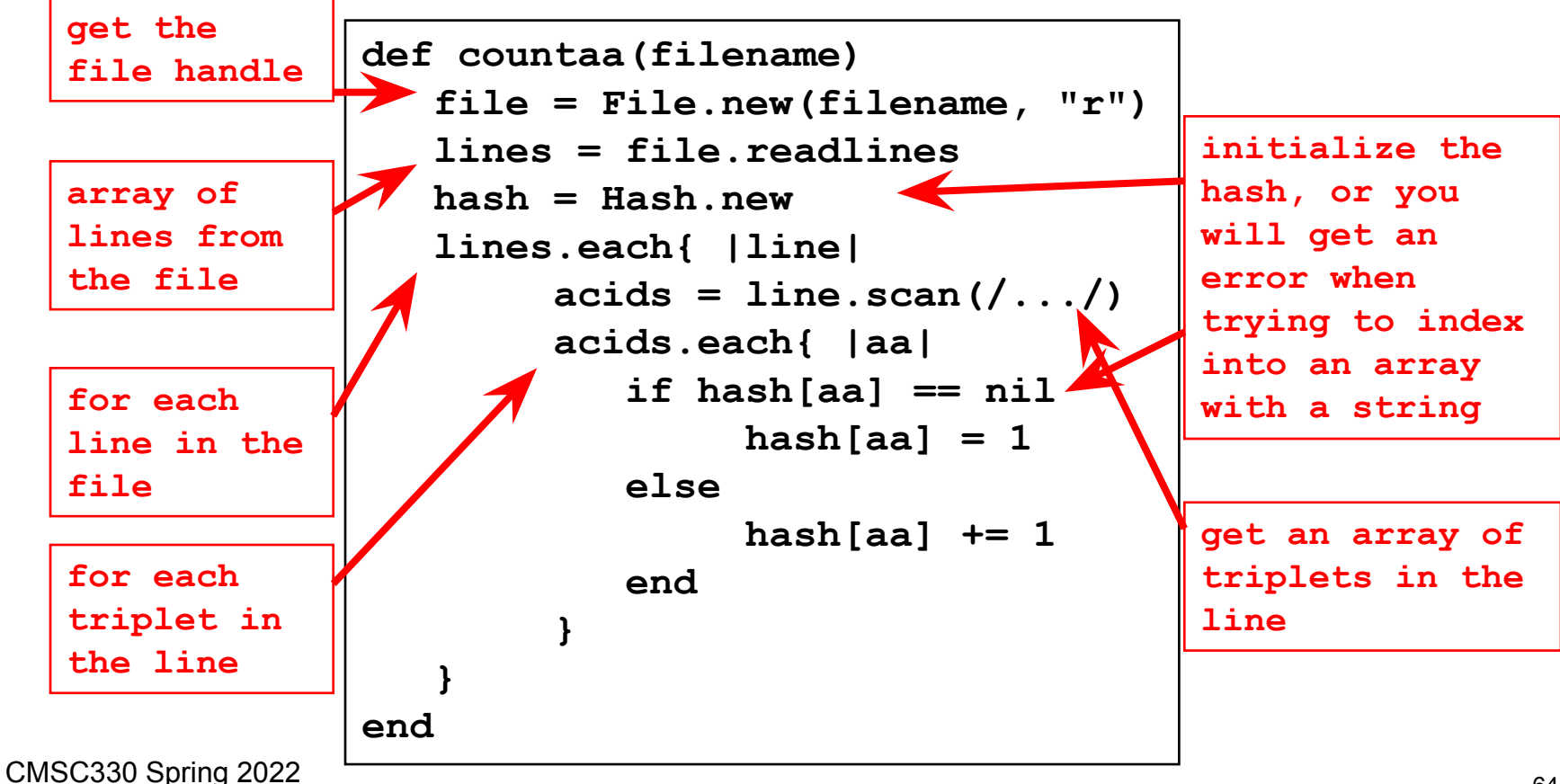